# **Fox River Watershed Data**

## Database Conversion (MS access to Sqlite3)

Used mdbtools (linux) to convert MS access (mdb) to Sqlite3

## Shell script

```
mdb2sqlite.sh
#!/bin/bash
# Inspired by
# https://www.codeenigma.com/community/blog/using-mdbtools-nix-convert-microsoft-access-mysql
# USAGE
# Rename your MDB file to migration-export.mdb
# run ./mdb2sqlite.sh migration-export.mdb
# wait and wait a bit longer...
now=\$ (date +\$s)sqlite=sqlite3
fname = $1sql = \frac{1}{2} \{fname/mdb/sqlike\}schema = $ {fname}/{mdb} / {schema}dir = $ {fname / .mdb / } - $nowmkdir $dir
mdb-schema $fname sqlite > $dir/$schema
for i in $( mdb-tables $fname ); do
 echo $i
 mdb-export -D "%Y-%m-%d %H:%M:%S" -H -I sqlite $fname $i > $dir/$i.sql
done
< $dir/$schema $sqlite $sql
for f in $dir/*.sql ; do
 echo $f
  (echo 'BEGIN;'; cat $f; echo 'COMMIT;') | $sqlite $sql
done
echo "Using $dir"
```
#### Overview website: http://ilrdss.isws.illinois.edu/fox/

To acquire the CSV file from MS access we first converted the .mdb database into SQLite. Once we had access to the .sqlite3 file we created a python script to access it, execute SQL statements, and generate a CSV file from the resulting table.

- Data location: gltg-source-data/Fox River Watershed Database
	- CSV for latest sqlite3 file: selected\_final\_foxdb\_20171116.csv
		- O Lastest MS access db: FoxDB\_20171116.mdb
		- Converted sqlite3 file: foxdb\_20171116.sqlite3 (please use this one)
- Database design document:
	- O All documents: http://ilrdss.sws.uiuc.edu/fox/fox\_report\_phase1.asp?ws=3
	- <sup>o</sup> General description http://ilrdss.sws.uiuc.edu/fox/downloads/Fox\_Chapter\_4.pdf
		- Section 4.4.1 shows a good example of SQL query
- SQL statement:

```
SELECT tblsample.station_id, 
        tblstation_information.latitude, 
        tblstation_information.longitude, 
        tblstation_information.place_name_description, 
        tblsample.sample_code, 
        tblsample.idloc, 
        tblparameter_codes.full_name, 
        tblparameter_codes.short_name, 
        tblsample.start_date, 
        tblresults.result_value, 
        tblparameter_group.parameter_group 
FROM (((( (tblresults 
              INNER JOIN tblsample 
                      ON ( tblresults.sample_code = tblsample.sample_code ) 
                         AND ( tblresults.idloc = tblsample.idloc )) 
             INNER JOIN tblparameter_codes 
                     ON tblresults.parameter_code = 
                        tblparameter_codes.parameter_code) 
           INNER JOIN tblqappgroups 
                   ON tblparameter_codes.parameter_code = 
                      tblqappgroups.parameter_code) 
          INNER JOIN tblqapp_group_codes 
                  ON tblqappgroups.qappcode = tblqapp_group_codes.qappcode) 
         INNER JOIN tblparameter_group 
                 ON tblqapp_group_codes.parameter_group = 
                     tblparameter_group.parameter_group) 
        LEFT JOIN tblstation_information 
               ON tblstation_information.station_id = tblsample.station_id 
WHERE (( ( tblparameter group.parameter group ) = 9
            OR ( tblparameter_group.parameter_group ) = 10 ))
```
### **Python 3 code:**

```
""" Access a sqlite3 file,
    executes a SQL statement, and
    generates a CSV file for parsing
Variables
----------
data_loc : str
   The location of the database (for example, ./foxdb/foxdb 20171116.sqlite3)
query : str
    The SQL statement
"" "
import sqlite3
import pandas as pd 
data loc = ""query = ""
conn = sqlite3.connect(data_loc)
df = pd.read_sql_query(query, conn)
df['Start_Date'] = pd.to_datetime(df['Start_Date'], errors='coerce') #use this to format date and time to only 
date
df.to_csv("output.csv", encoding='utf-8', index=False, date_format='%Y-%m-%d')
conn.close()
```
#### **Resources:**

• Presentation at Nutrient Monitoring Council that explains what kinds of query [Jong Lee](https://opensource.ncsa.illinois.edu/confluence/display/~jonglee) did to extract the data from the database.

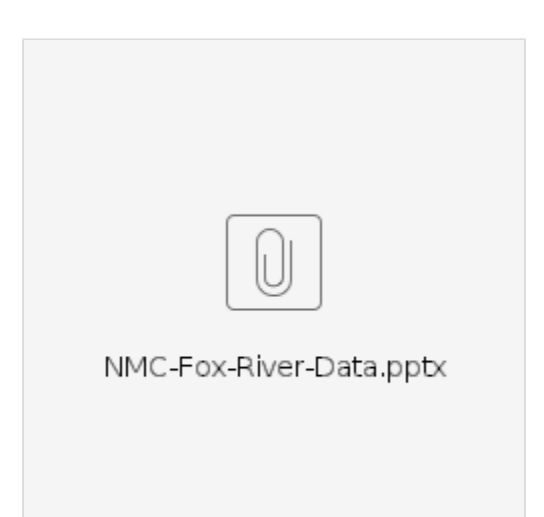

- **Python sqlite3 module**
	- Python 2: <https://docs.python.org/2/library/sqlite3.html> Python 3: <https://docs.python.org/3/library/sqlite3.html>
- **Python Data Analysis Library**
	- <http://pandas.pydata.org/pandas-docs/stable/>